## Fichier d'aide

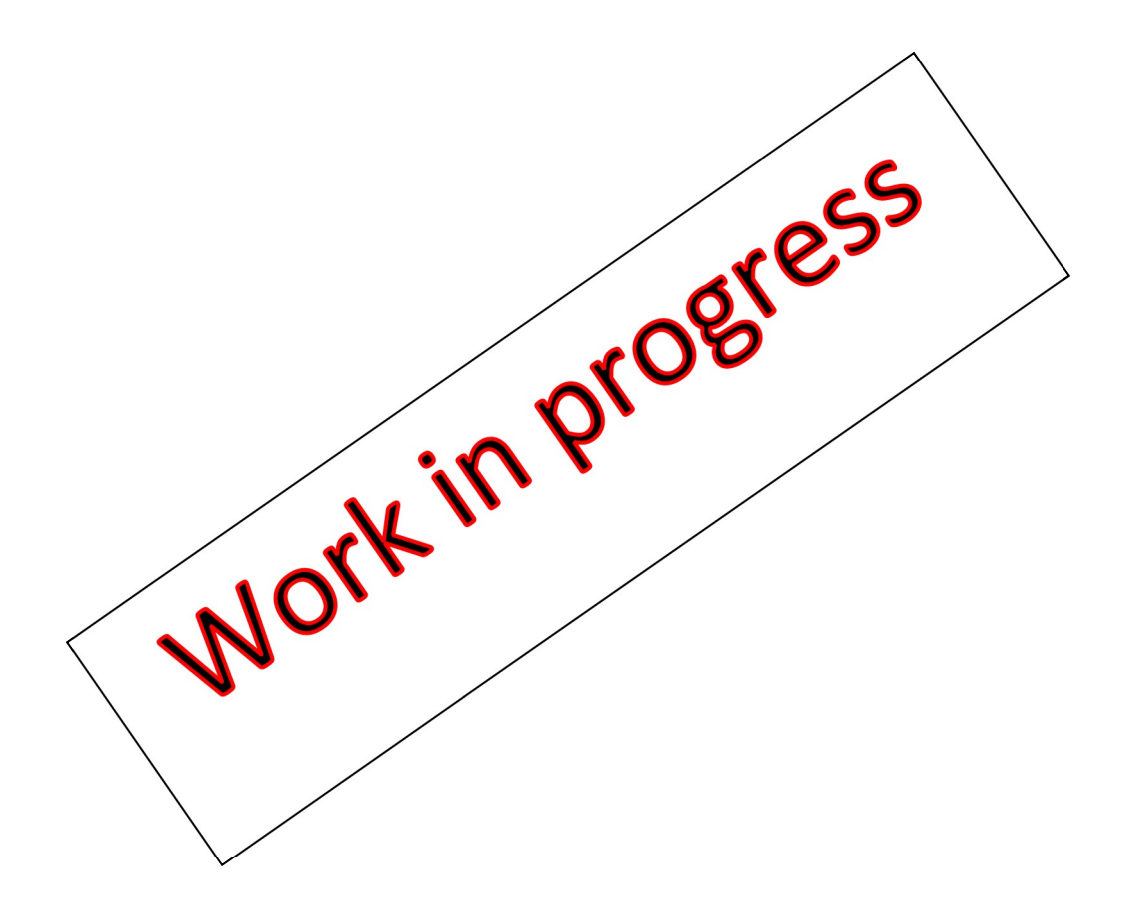